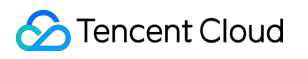

# **Cloud Image 常见问题 Product Introduction**

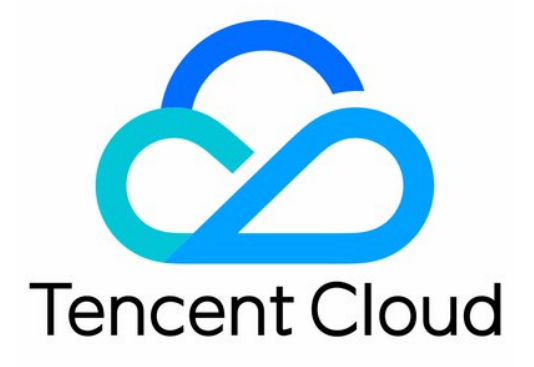

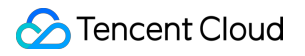

#### Copyright Notice

©2013-2018 Tencent Cloud. All rights reserved.

Copyright in this document is exclusively owned by Tencent Cloud. You must not reproduce, modify, copy or distribute in any way, in whole or in part, the contents of this document without Tencent Cloud's the prior written consent.

Trademark Notice

#### **C** Tencent Cloud

All trademarks associated with Tencent Cloud and its services are owned by Tencent Cloud Computing (Beijing) Company Limited and its affiliated companies. Trademarks of third parties referred to in this document are owned by their respective proprietors.

#### Service Statement

This document is intended to provide users with general information about Tencent Cloud's products and services only and does not form part of Tencent Cloud's terms and conditions. Tencent Cloud's products or services are subject to change. Specific products and services and the standards applicable to them are exclusively provided for in Tencent Cloud's applicable terms and conditions.

### **Contents**

[常见问题](#page-3-0)

[签名问题](#page-3-1)

[图片上传问题](#page-5-0)

[图片处理问题](#page-7-0)

[图片管理问题](#page-8-0)

[版本相关问题](#page-9-0)

[SDK相关问题](#page-11-0)

[RESTful](#page-13-0) API 问题

[跨域问题](#page-14-0)

[其他问题](#page-15-0)

# <span id="page-3-1"></span><span id="page-3-0"></span>常见问题 签名问题

Last updated:2017-03-09 10:24:05

### 1 删除失败,code:-73 desc:单次签名-过期时间不为0

单次签名的有效期需要设置为0。

### 2 如果多次使用,就需要获取多次签名吗

单次签名是用于对某个图片进行管理操作的,比如复制、删除。

## 3 {"code":-70,"message":"appid/userid 与签名不匹配"}, 是什么 原因?

做签名的url要和最终上传的url一样一样的, sign不要直接加到query string上

### 4 'code':-97 非法签名

首先确认签名时间是否超时,是否是服务器时间不准确导致。同时查看sign设置的过期时间,时间太短可能导致大文 件没有传输完就已经超时。

### 5 注册签名内 USERID SIGN是必填项么

USERID是老版本内容,现在没有意义了后续会去掉,现在写0就可以了。SIGN是必须要填的,需要自己生成的。

### 6 签名经常性错误

使用sign=xxx方式带来的后果。需要对xxx进行urlencode。

# 7 这个sign不是在FileCloudSign.appSignV2(APP\_ID\_V2, SECRET ID V2, SECRET KEY V2, BUCKET expired, "0", sign);这 个方法里进行过urlencode了吗

如果将签名放到header中,是不需要urlencode的。如果放到url中,需要urlencode。

### 8 Sign 值是要自己算的吗

是的,需要计算,如果使用sdk,sdk里面会有对应的方法处理如果不使用sdk,请参考文档签名与鉴权文档

### 9 有没地方可以输入项目ID, 空间名称(bucket), Secret ID, Secret Key 可以快速返回签名串的工具

<http://203.195.194.28/js/examples/checksign.html>

# <span id="page-5-0"></span>图片上传问题

Last updated:2018-05-28 10:53:23

#### **上传图片的时候提示 "回包错误! code:-1894 errDesc:业务不存在,请在Qcloud上创建"**

检测是否有填写bucket信息。老版本使用不变,新创建的需要带空间名称。

#### **上传文件3M就失败了**

默认是20M最大限制,上传超时了。打开SDK代码中的ImageV2.php,找到75行改掉10秒超时。

#### **图片是否支持上传覆盖功能**

没有覆盖功能,需要删除后重新上传。

#### **服务器端要上传图片就必须自己写控制台**

只要支持自定义fileid都行的,我们提供了sdk支持上传等各种操作,但是具体图片管理的控制台需要自己写。

#### **现在上传图片,可以自己自定义图片URL吗?就是我自定义一个URL地址吧图片上传上去,然后我能 通过这个指定的URL直接下载到这张图片**

现在新的图片空间是可以的域名和域名后面的fileid都可以自定义。

#### **如果上传的话,没有确定fieldid,自动生成的是36位吗?**

目前自动生成的是36位。

#### **万象优图上传图片,能直接上传base64的字节流么**

支持base64。

#### **上传文件时,为什么路径是随机生成的?**

没有指定fileid, 就是会自动生成一个。

#### **上传同一个文件,我需要在地址后面加入随机参数,以便他及时刷新、防止浏览器缓存吗?**

可以拿修改时间当随机串。

#### **上传文件失败,code:-177 desc:COS:文件已存在**

这个是重复上传的提示,后续会做成如果上传重复将直接返回下载URL

#### **{"code":-5989,"message":"上传失败"}**

一般是属于文件落地超时导致。

#### **万象支持直传吗? 不想先上传到我的服务器 再传到万象**

通过form直接上传不行的,因为需要一个鉴权的过程。可以通过form将图片传到您自己的业务服务器,再由服务器 端程序调用php sdk。

参考示例 <http://203.195.194.28/js/examples/examples.html> 。

#### **web客户端上传图片,是否必须通过服务器端呢**

上传需要鉴权,客户端从鉴权服务器获取到签名,就可以开始上传了,拿到签名后这时的上传可以不通过服务器,这 样就是安全不暴露key的了。

#### **java sdk,上传图片时报错**

upload pic error, error=errno=-1 desc=url exception, e=java.io.IOException: Server returned HTTP response code: 400 for URL: http://web.image.myqcloud.com/photos/v2/ 签名错了,检查下签名。

#### **"code":-166,"message":"索引不存在"**

检查上传路径是否错误,文件夹是否存在,不存在需要创建。

# <span id="page-7-0"></span>图片处理问题

Last updated:2017-03-08 23:51:15

#### **1 控制台上面设置的样式和样式下载别名有什么区别?**

控制台上面设置的空间样式和样式下载别名是预处理和实时处理的区别。控制台上面设置的空间样式:图片上传存储 时,会针对开发者设置的空间样式生成一份样式图,即会存储原图和样式图两种图片(如果开发者设置多个样式,对 针对每种样式都会生成一份相应的样式图);样式下载别名:本质是实时处理功能,给一组实时处理参数起个简单的 别名,利用别名去实现相应的实时处理功能。由于样式下载别名是实时处理,其访问速度相对于空间样式会稍微慢一 点。

#### **2 上传5M的图片,万象里面会保存这个5M的图片吗?还是上传的时候就自动处理压缩了,然后上传 到万象是压缩后的图片呢**

是在保存原图的时候,再生成一个对应的缩略图一并保存。

#### **3 webp压缩是在云端做吧,终端webp加载是需要调用SDK才能加载出来么?**

对的,云端做webp压缩,终端可以用我们的sdk显示webp。

#### **4 关于水印功能,上传到云上就带着水印吧**

例如开发者设置了水印样式,腾讯云会存两份图,一份是原图,一份是根据样式生成的效果图。

#### **5 是否支持图片质量控制**

支持 在控制台可以设置。

#### **6 可不可以万象优图只作处理,图片还是在本地呢**

图片上传到万象优图,处理后,下载到本地就是了。

#### **7 在图片空间设置了空间样式,为什么上传的图片没有图片水印的效果**

把/original 替换成 /thumb。

#### **8 public int food是什么意思**

这个是图片识别的场景,food是能识别美食。

#### **9 缩略图无法下载**

需要空间先创建样式,之后上传的图。下载时可以用缩略图的,检查下图片是在创建样式之前传的。

# <span id="page-8-0"></span>图片管理问题

Last updated:2017-03-08 16:05:39

#### **1 源服务器图片更改,名称不变,怎么刷新cdn的相同名称的图片**

会自动更新的,不需要用户刷新。

#### **2 想在空间下创建目录,怎么创建呢**

不用建目录,目录的概念体现在fileid这个文件名里,比如要往a目录下传文件abc.jpg,把fileid设为a/abc.jpg即 可。

#### **3 开了token防盗链,白名单里面的网站也需要用签名么**

白名单里的就不需要签名了。

#### **4 设置了域名仿盗链,白名单里设置了我的域名 为什么打开显示此图片未经允许不可使用**

设置了域名防盗链,需要在访问下载url的时候加上refer。

#### **5 网站的图片该如何储存到万象优图 又该如何调用这些图片呢**

我们有提供sdk,可以使用我们的sdk通过代码上传图片, 上传后会返回图片的url地址,用这url就可以直接访问。

#### **6"业务不存在,请在qloucd上创建**

检查配置文件是否都写正确了。

#### **7 下载地址为什么不是以文件名结尾了**

空间设置为私密的,所以访问的url加签名了。

#### **8 图片删除,多久生效**

万象优图的存储上是立即生效的,cdn需要15分钟刷新。

# <span id="page-9-0"></span>版本相关问题

Last updated:2017-11-09 16:36:59

#### **1 腾讯云·万象优图V1、V2和V2加强版的区别有哪些?**

下面从功能、Restful API上传接口、下载url等几个方面对三个版本的区别进行说明。

功能:

V1版本:万象优图第一个版本,无bucket概念,控制台创建的是应用;

V2版本:万象优图第二个版本,首次提出bucket概念;

V2加强版:万象优图第三个版本,有bucket概念,采用新的实时处理风格,fileid支持特殊字符,支持回源镜像、样 式下载别名、样式分隔符。

注:

1、相应的功能请参考图片空间->管理和样式,以及相应的wiki说明

2、A风格和B风格实时处理请分别参考A风格实时处理文档和B风格实时处理文档

- 3、下表中"√"表示支持,"×"表示不支持;
- 4、fileid(特殊字符)表示是否支持自定fileid

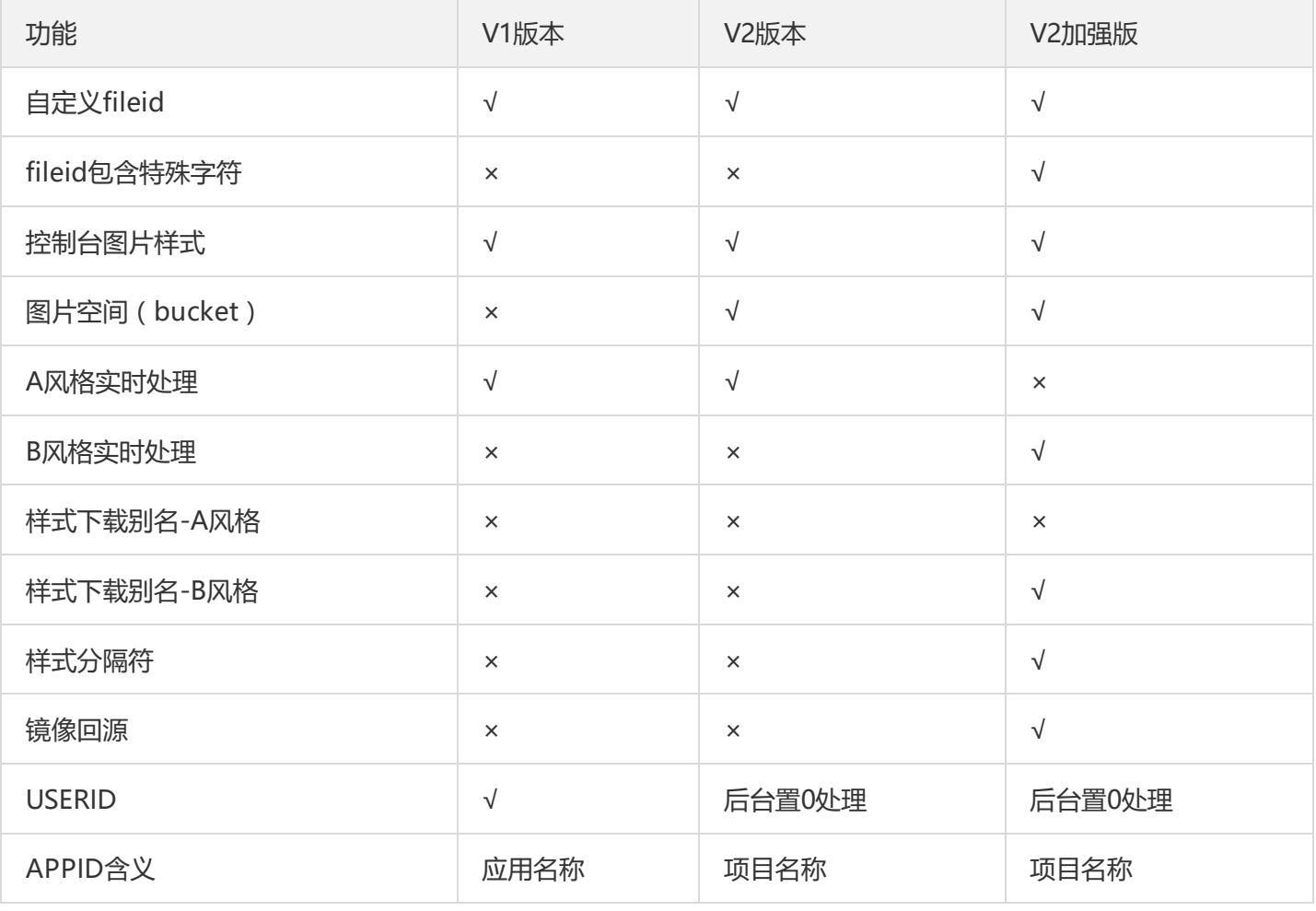

Restful API上传接口:

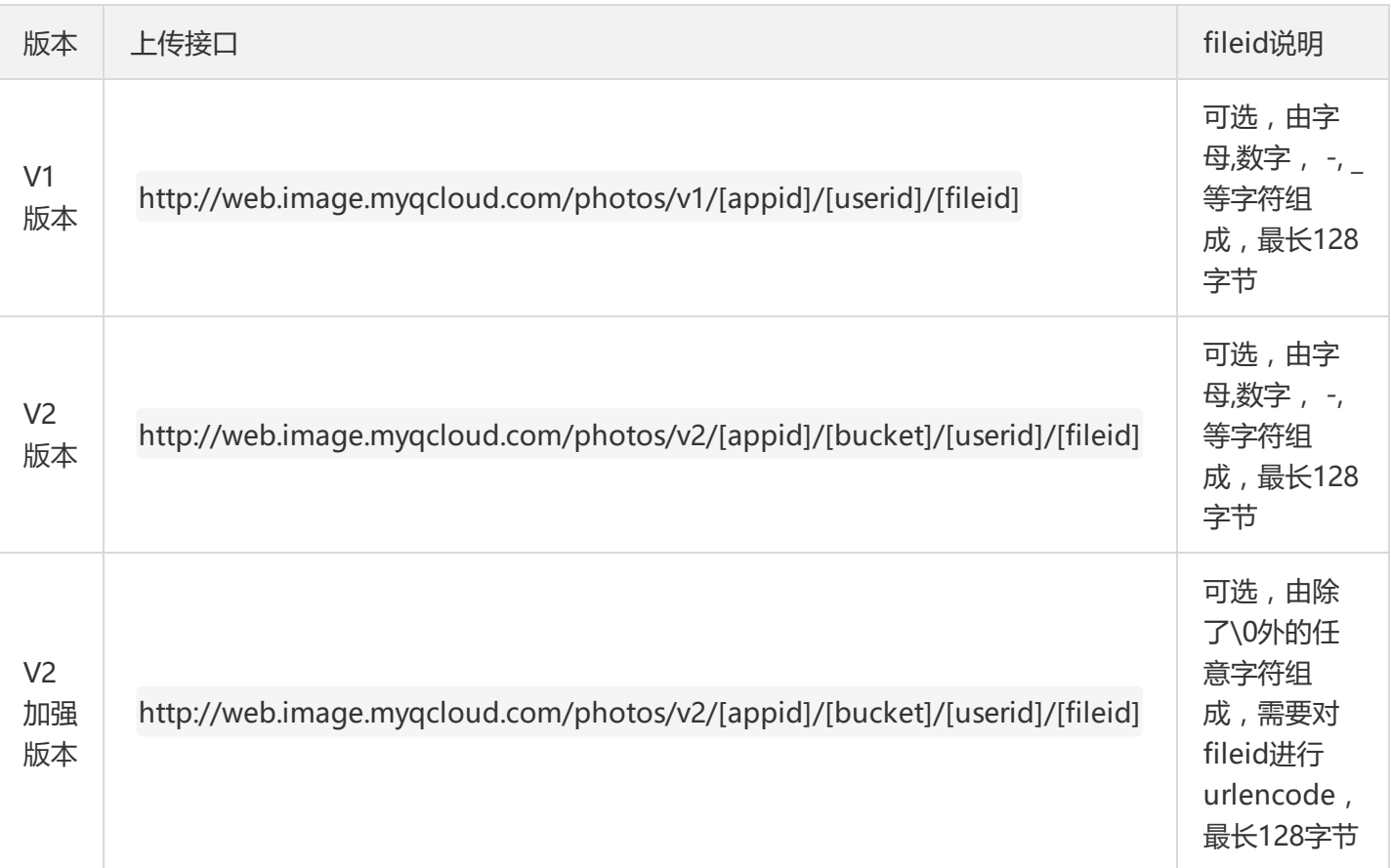

#### 下载url:

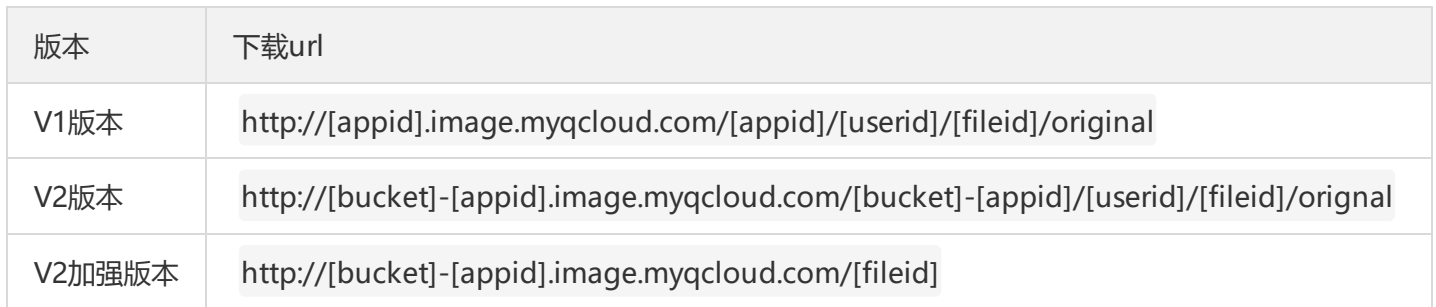

注:

1、表中的下载url为原图的下载url

2、V1和V2版本访问相应的样式图只需要将下载url中的"original"改成开发者设置的样式名即可

3、V2加强版访问相应的样式图方法为:下载url+样式分隔符+样式名

#### **2 万象优图在用v1版本有必要升级到v2加强版吗**

上面有三个版本的区别说明。可以自行判断一下。

#### **3 使用V1和V2有多大的影响**

v1跟v2是一样的,只不过就是v1对应的是应用,v2对应的是空间,只是在接口使用上传递的参数不太一样。

# <span id="page-11-0"></span>SDK相关问题

Last updated:2017-03-09 10:12:33

## 1. Android 相关问题

#### **1.1 为什么Android Studio导入Demo后运行无法上传, 会输出日志"!isLibraryPrepared"?**

版本1.1.1之前的Demo是使用Eclipse开发的,使用Android Studio导入时不会自动添加so,需要手动导入。可以在 Android Studio的项目配置文件中加入如下配置:

```
sourceSets {
  main {
     jniLibs.srcDirs = ['libs']
  }
}
```
#### **1.2上传失败,Log显示异常ClassNotFoundException。**

项目使用了代码混淆功能将SDK的代码进行了混淆,上传SDK有些类被混淆之后会导致异常而上传失败。需要将下面 的配置加入到项目的混淆配置中:

-keep **class com**.**tencent**.**upload**.**network**.**base**.**ConnectionImpl** -keep **class com**.**tencent**.**upload**.**network**.**base**.**ConnectionImpl** {\*;} -keep **class** \* **extends com**.**qq**.**taf**.**jce**.**JceStruct** { \*; }

### 2. iOS 相关问题

#### **2.1 调用SDK上传API返回错误码-97,比如日志里有:upload return=-97。**

表示使用的签名是非法的。可以调用UploadManager的validateSignature判断签名是否合法, 目前图片云的签名后 台升级,增加了bucket信息。

#### **2.1 调用SDK提供的API返回错误码-80。**

表示使用的业务ID是非法的。需要使用在腾讯云控制台应用管理上注册APP时得到的AppID。

#### **2.3 调用SDK提供的API返回错误码-79。**

表示使用的SecretID不存在。需要使用在腾讯云控制台应用管理上注册APP时得到的SecretID。

#### **2.4 调用SDK提供的API返回错误码-182。**

表示参数错误。必填参数不能为空或者不合法,需要校验。

#### **2.5 图片云/文件云的写操作,比如删除和更新,需要传入单次签名信息,操作API返回-73。**

表示单次签名的过期时间expired不为0。生成单次签名时必须将过期时间expired设置为0。

# <span id="page-13-0"></span>RESTful API 问题

Last updated:2017-03-09 02:10:15

#### **1 云图上传下载接口每天的调用次数有没有限制**

没有限制。

#### **2 js跨域访问失败。**

请不要使用header添加authorization的方式,会出现跨域访问限制。使用url?sign=xxx的方式可以解决问题。

#### **3 token防盗链下载时,签名经常性错误。**

token防盗链下载图片的方式为url?sign=xxx,需要对签名xxx进行urlencode。

# <span id="page-14-0"></span>跨域问题

Last updated:2017-03-08 23:50:22

#### **1 以下错误是跨域问题么 "No 'Access-Control-Allow-Origin' header is present on the requested resource. Origin 'http://localhost:8080' is therefore not allowed access."**

js调用时,有跨域问题的,抓包看看是否是OPTIONS请求 目前服务器端不支持options请求,需要避免浏览器发送 options请求。怎样避免?对于跨域,简单请求时,浏览器是不会发送options请求的。只使用GET, HEAD或者 POST 请求方法。如果使用POST向服务器端传送数据,则数据类型(Content-Type)只能是 application/x-wwwform-urlencoded, multipart/form-data 或 text/plain中的一种。不会使用自定义请求头(类似于 X-Modified)。

#### **2 js跨域访问失败**

不要使用header添加authorization的方式,会出现跨域访问限制。换用url?sign=xxx的方式。

#### **3 使用的Huploadify上传插件,要怎样跨域请求,用Picasso 直接下载 怎么下载不了**

Huploadify 插件,看请求,只要发出的是简单请求就能够跨域。

# <span id="page-15-0"></span>其他问题

Last updated:2017-03-09 10:33:27

#### **1 当月免费的流量50G用完了,账户里没钱文件还能下载吗**

50G是免费的流量,超过50G就开始阶梯计费了。结算是每个月1号到5号结算上个月的使用费用,一直不缴费会有邮 件以及短信提醒,在提醒的最后截止日期内未交费会冻结账号。

#### **2 腾讯云服务器和万象之间,算内网吗**

不是,目前还没开放内网的API。

#### **3 javasdk 为什么我的控制台输出的是乱码呢**

将request返回改成utf-8。

#### **4 如果我使用万象图片的SDK(终端), 视频和语音能上传下载么**

万象图片不支持非图片的文件。 cos可以存储任何类型的文件